# **Johann Georg Herzog: Praktisches Handbuch für Organisten. Erlangen 1857, S. 6-8**

# **Einleitung. XII. Ueber Registrirung.**

Außer den bereits über vielen Stücken meines Werkes schon bezeichneten Registermischungen erlaube ich mir hier noch eine Anzahl nach Maßgabe der Walker'schen Intonation anzugeben, die der unerfahrne Organist auf seiner Orgel versuchen und bei diesem oder jenem Stück, wie es eben der Charakter erfordert, anwenden kann.

a) Sanfte Mischungen auf einem Manual.

- 1) Nebenw. Dolce 8ʹ. Pedal. Bordun 16ʹ. (mittelst der Pedalcoppel aus dem Hauptw.)
- 2) Nebenw. Salicional 8ʹ u. Gedackt 8ʹ. Ped. Subb. 16ʹ, Violonc. 8ʹ.
- 3) Nebenw. Gedackt u. Lieblichflöte 8ʹ, Dolce 4ʹ. Ped. Subb. 16ʹ, Violonc. 8ʹ.
- 4) Hauptw. Gedackt 8ʹ, Gambe 8ʹ. Ped. Subb. 16ʹ und Pedalcoppel.
- 5) Hauptw. Gambe 8ʹ, Flöte 8ʹ (kräftige Intonation) Flöte 4ʹ. Ped. Subb. u. Violonb. 16ʹ, Violonc. 8ʹ.
- 6) Hauptw. Gambe 8ʹ, Bordun 16ʹ.

(Für choralartige Gänge in weiter Lage).

Soll aus einer Mischung von zwei, drei oder mehr Stimmen der Charakter eines Registers mehr hervortreten, so dienen dazu die 4füßigen Stimmen. Außerdem geben sie den 8füßigen Grundstimmen Beweglichkeit und Klarheit.

7) Nebenw. Flöte und Salicional 8ʹ, Flöte 4ʹ. Ped. Subb. 16ʹ, Violonc. 8ʹ. (Wird die Flöte vorherrschend)

8) Hauptw. Gambe 8ʹ, Flöte 8ʹ, Spitzflöte 4ʹ oder Gambe 4ʹ.

- Ped. Violonb. u. Subb. 16ʹ nebst Pedalcoppel. (Wird die Gambe vorherrschend).
- 9) Hauptw. Gambe 8ʹ, Flöte 8ʹ, Gedackt 4ʹ oder Flöte 4ʹ.
	- Ped. Wie bei Nr. 8.

(Wird der Flötencharakter vorherrschend).

Sehr schöne Effekte können erzielt werden dadurch, daß man mittelst der Pedalcoppel Register vom Hauptmanual im Pedal gebraucht z. B.

10) Nebenw. Gedackt u. Flöte 8ʹ, Salicet 4ʹ.

Ped. mittelst der Pedalcoppel: Bordun 16ʹ, Gambe 8ʹ.

b) Kräftigere Mischungen:

- 11) Hauptw. Prinzipal, Gambe, Gedackt 8ʹ, Flöte 4ʹ. Ped. Violon, Subb. 16ʹ, Oktavb. 8ʹ.
- 12) Hauptw. Prinzipal, Gambe, Flöte, Gedackt 8ʹ, Gemshorn oder Oktave 4ʹ. Ped. Violon, Subb. 16ʹ, Oktav 8ʹ, nebst Pedalcoppel.
- 13) Hauptw. Prinz., Gambe, Gedackt, Flöte 8ʹ, Oktav 4ʹ u. 2ʹ, Bordun 16ʹ. Ped. Prinzipal, Subb. u. Violon 16ʹ, Oktav 8ʹ, nebst Pedalcoppel.

14) Hauptw. Prinz., Gambe, Gedackt, Flöte u. Trompete 8ʹ, Oktav 4ʹ u. 2ʹ, Bordun 16ʹ, Quinte 2 2/3ʹ, Mixtur. Pedal. Prinzipal, Subb. Violonb. und Posaune 16ʹ, Oktav 8ʹ, Viol. 8ʹ, nebst Pedalcoppel.

16) Das ganze gecoppelte Werk.

c) Mischungen zum Vortrag eines Cant. firmus im Tenor.

17) Nebenw. Gedeckt 8ʹ, Flöte 4ʹ. (C. f.) Hauptw. Gambe und Gedackt 8ʹ. Ped. Subb. 16ʹ, Violonc. 8ʹ.

### Oder:

18) Hauptw. Gedackt 8ʹ allein. (C. f.) Nebenw. Clarinett und Fagott 8ʹ, Gedackt 8ʹ. – Pedal. Subb. 16ʹ, Flötenb. 8ʹ (oder auch ersteren allein).

Oder:

19) Nebenw. Gedackt, Flöte u. Salic. 8ʹ, Flöte 4ʹ. (C. f.) Hauptw. Prinzipal u. Flöte 8ʹ. Ped. Subb. u. Violonb. 16', Violonc. 8ʹ.

## Oder:

20) Nebenw. Prinzipal u. Gedackt 8ʹ, Flöte 4ʹ. (C. f.) Hauptw. Trompete u. Gedackt 8'. Ped. Wie bei Nr. 19.

## c) Mischungen zum Vortrag eines C. f. im Sopran.

21) (C. f.) Hauptw. eine kräftige Flöte 8ʹ. Nebenw. Salicional 8ʹ. Ped. Subb. 16ʹ.

### Oder:

22) (C. f.) Hauptw. Gambe u. Gedackt 8ʹ. Nebenw. Lieblichgedackt u. Flöte 8ʹ. Ped. Subb. 16ʹ, Violonc. 8ʹ.

#### Oder:

23) (C. f.) Hauptw. Prinzipal u. Flöte 8ʹ. Nebenw. Gedackt u. Rohrflöte 8ʹ. Ped. Subb. 16ʹ, Violonc. 8ʹ.

#### Oder:

24) (C. f.) Nebenw. Clarinette oder Oboe 8ʹ, Gedackt 8ʹ. Hauptw. Gedackt 8ʹ. Ped. Subb. 16ʹ, Violonc. oder Bordun 8ʹ.

#### Oder:

25) (C. f.) Nebenw. Prinzipal u. Clarinett 8ʹ. Hauptw. Gedackt u. Flöte 8ʹ. Ped. Subb. 16ʹ, Violonc. 8ʹ.

#### Oder:

26) (C. f.) Nebenw. Cornett 8ʹ und Gedackt oder Prinzipal 8ʹ. Hauptw. Prinzipal 8ʹ, Gedackt oder Flöte 8ʹ. Ped. Subb. u. Violonb. 16ʹ, Oktave 8ʹ.

d) Mischungen zum Vortrag eines C. f. im Pedal[\\*\)](#page-2-0) .

- 27) Bildet das Pedal zugleich die Grundstimme, so können zum C. f. Trompete u. Oktave 8ʹ, Subb. 16ʹ und für die Manuale nach Verhältniß einige 8- u. ein 4füßiges Register gewählt werden.
- 28) Ist dem Pedal der C. f. als Mittelstimme übertragen, dagegen der Grundb. der linken Hand auf dem Hauptw., so könnte ein solches Stück vielleicht wie folgt registrirt werden:

Nebenw. Gedackt u. Flöte 8ʹ, Salicet 4ʹ.

- Hauptw. Bordun 16ʹ (Gedackt 8ʹ).
- (C. f.) Pedal. Clarino oder Prinzipal 4ʹ.
- 29) Will man im Pedal den C. f. als Mittelst., die übrigen Stimmen auf einem Manual spielen, wie z. B. bei dem schönen Satz: "Von Gott will ich nicht lassen" von Bach, so könnte folgende Registrirung passend sein: Oberw. Gedackt, Salicional, Flöte 8ʹ – Ped. Violonc. 8ʹ und mittelst der Pedalcoppel Gambe 8ʹ.
- 30) Ist dem Pedal der Cant. firm. als höchstliegende Stimme überwiesen, so kann dazu Bassetto 4ʹ im Pedal, und mittelst der Pedalcoppel aus dem Hauptw. Okt. 2ʹ genommen werden, während die Begleitung auf dem Nebenw. vielleicht mit Flöte und Gedackt 8ʹ, Gedackt oder Salicet 4ʹ ausgeführt wird.
- 3[1](#page-2-1)) Auf der hiesigen von Walker umgebauten Orgel<sup>1</sup> ist zu einer Melodie von mäßigem Umfang als Mittelstimme im Pedal von vorzüglicher Wirkung:

Oberw. Dolce 8ʹ. Hauptw. Bordun 16ʹ. Pedal. Zur Melodie als Mittelstimme: Violonc. 8ʹ.

Bei der außerordentlichen Manchfaltigkeit, welche schon auf einer Orgel von mittlerer Größe, bei 36 – 48 Stimmen, zu erreichen ist, ließe sich leicht eine noch weit größere Anzahl von brauchbaren Mischungen aufführen. Für jüngere Organisten mögen die gegebenen Fälle dienen, sie zu weiteren Versuchen anzuregen. Zur Erreichung guter Mischungen hat man sein Hauptaugenmerk namentlich auf die Größe und den Charakter der einzelnen Register zu richten. Die 8füßigen Grundstimmen müssen vorherrschen. So wäre z. B. eine Zusammenstellung von einer schwachen 8- und zwei 4füßigen Stimmen von keiner guten Wirkung. Ferner ist darauf zu sehen, daß in Bezug auf das Oktavenverhältniß keine Lücken entstehen; so wären Mischungen, wie etwa: Prinzipal und Gedackt 8ʹ, Oktave 2ʹ – oder Gambe und Gedackt 8ʹ, Bordun 16ʹ und Flauto 2ʹ – oder Gedackt 8ʹ, Oktave 2ʹ, Bordun 16ʹ u. s. w. schlechte Zusammenstellungen. In Beziehung auf die Klangfarbe ist zu beobachten, daß je mehr zwei Register Aehnlichkeit in derselben haben, sie sich desto weniger zu einer guten und wirksamen Mischung eignen. So wären z.B. Gambe und Quintatön 8ʹ, oder Gambe und Clarinette 8ʹ etc. keine guten Zusammenstellungen, während Gambe mit Gedackt 8ʹ und Clarinett mit Gedackt 8ʹ von vorzüglicher Wirkung ist.

Den Charakter der einzelnen Stimmen aber lernt man weniger aus Beschreibungen, als auf einer Orgel kennen, welche von einem tüchtigen und in der Intonation sicheren Meister erbaut ist. Welche Register man beim Choralgesang selbst wählen soll, hängt von der Anzahl der Gemeindeglieder, von der Größe und den akustischen Verhältnissen der Kirche, vom Charakter des Chorals und von der größeren oder geringeren Bekanntschaft der Gemeinde mit demselben ab. Kräftige und klare Register im Manual bei einer nicht sehr zahlreichen Gemeinde sind z. B. Prinzipal, Gedackt und Flöte 8ʹ, Oktave 4ʹ. Das Hinzutreten einer guten Gambe 8ʹ und des Borduns 16ʹ verleiht der Orgel Ernst und Würde; die Oktave 2ʹ unterstützt den Charakter der Prinzipalstimmen und macht den Orgelklang hell und scharf. Durch Zuziehung der Quinten und Mixturen entsteht das volle Werk, dessen Fülle und Schärfe durch die Verbindung der Rohrstimmen, namentlich der Trompete, des prächtigen Posaunenbasses etc. erst seinen vollen Glanz, seine volle Majestät erhält. Das Pedal muß natürlich stets im richtigen Verhältniß stehen.

<span id="page-2-0"></span><sup>\*)</sup> Es ist natürlich, daß die hier angegebenen Mischungen nicht für alle Fälle passend sein können.

<span id="page-2-1"></span><sup>1</sup> gemeint ist die Orgel von Eberhard Friedrich Walcker 1855 (Prospekt Johannes Glis 1739) in der evang. Universitätskirche (Neustädter Kirche), an der Johann Georg Herzog ab 1854 als Organist tätig war.

Bei ganz neuen oder weniger bekannten Melodien kann die Gemeinde dadurch unterstützt werden, daß man den Cant. firm. mit dem Cornett 8ʹ (mit oder ohne Verbindung anderer Register) und die Begleitungsstimmen auf einem 2. Manuale mit etwa Gedackt und Flöte 8ʹ, Flöte 4ʹ spielt. Wo keine zwei Manuale zu Gebote stehen, ist man öfters darauf angewiesen, zu der Melodie noch die höher liegende Oktave zu nehmen. In der zweckmäßigen Wahl der Register, verbunden mit geschickter, sicherer Accentuation, findet der Organist die wirksamsten Mittel zur Unterstützung und Leitung des Gemeindegesanges.

Zur Begleitung von liturgischen Gesängen, wie etwa der Einsetzungsworte, und überhaupt bei Sologesängen dürfte eine zartgehaltene Flöte 8ʹ, oder ein Salicional 8ʹ, oder Dolce und Lieblichgedackt 8ʹ in den meis ten Fällen ausreichend sein. Bei der Ausführung von Chören muß sich die Orgel selbstverständlich nach der Anzahl der Sänger richten.

# ------------------------------------------------------------

Ergänzende Bemerkungen:

Johann Georg Herzog wirkte ab 1854 als Direktor des Instituts für Kirchenmusik an der Universität Erlangen. sowie als Organist an der evang. Universitätskirche (Neustädter Kirche) in Erlangen. 1855 baute Eberhard Friedrich Walcker hinter den Prospekt der Vorgängerorgel von Johannes Glis 1739 ein neues Orgelwerk mit folgender Disposition[2](#page-3-0):

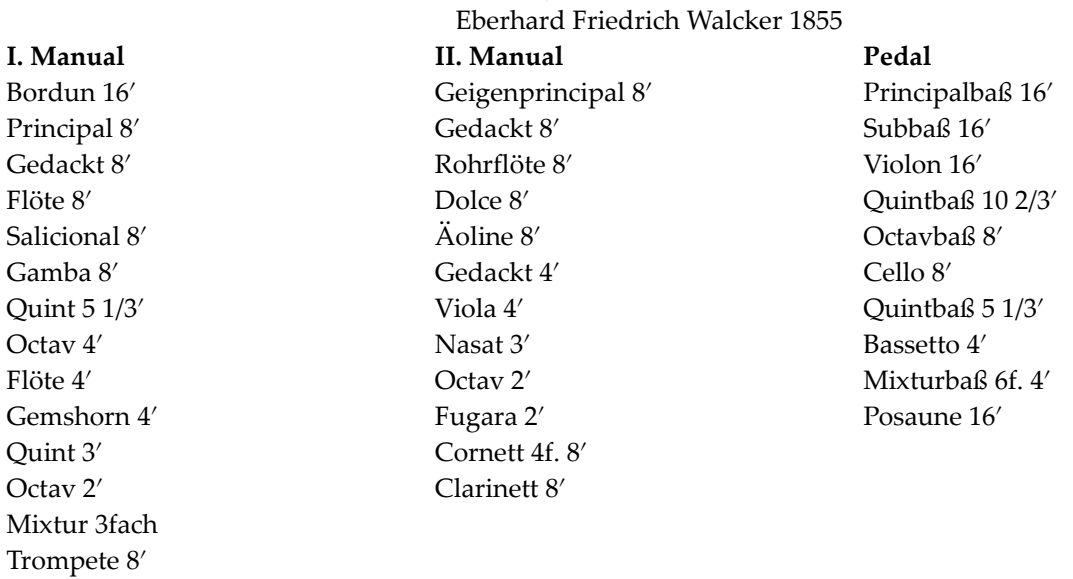

# **Erlangen, Universitätskirche**

Koppel II/I, I/P; Kegelladen, mechanische Traktur

Die Registrierungsvorschläge von Johann Georg Herzog beziehen sich unverkennbar auf diese Disposition.

Publiziert auf:<http://www.walcker-stiftung.de/Orgelregistrierung.html>

<span id="page-3-0"></span><sup>2</sup> Hermann Fischer, Theodor Wohnhaas, Orgeldenkmale in Mittelfranken. Lauffen 2001, S. 124.